## Help with filling out the form:

You will see the greeting page below. It bids you welcome to the registration for your desired school. In the following steps, you will have to input personal data, your living situation and your child's school career.

Please note that your application will only be sent after you have clicked the save button, once you have completed the final page of the application. If you leave the process before this step, your data will not be saved. By entering your email address and a password at the end, you have the opportunity to edit your data later on.

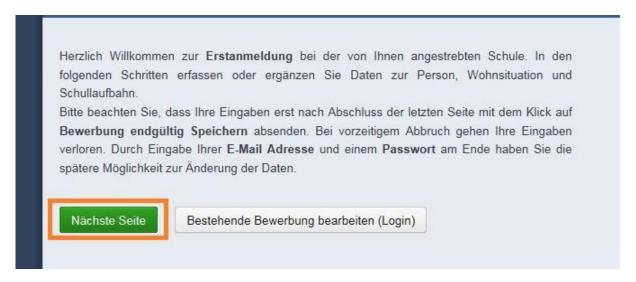

Click on the "next page" button:

Nächste Seite

On this page, input your child's data.. Fields with stars (\*) MUST be filled in. The social security number (SV-Nummer) is 10 digits long.

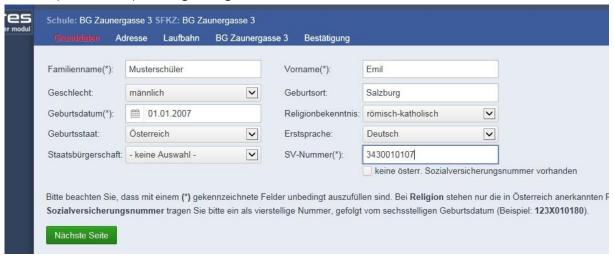

If your **child** has no **Austrian** social security number, click:

keine österr. Sozialversicherungsnummer vorhanden

On the next page, enter your data (the data of all legal guardians).

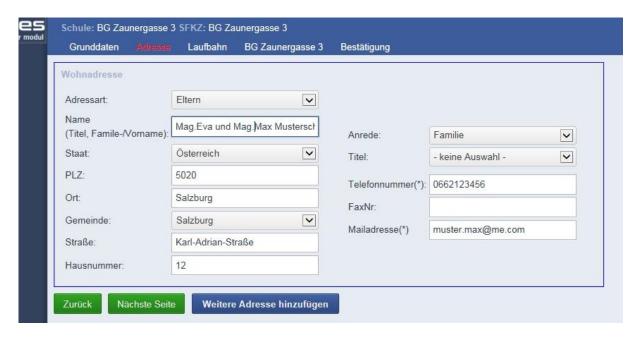

If you want to input data for a legal guardian who lives at a different address, click on:

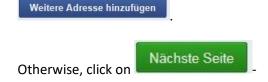

Here, please enter the data for your child's previous school if your child attended a school in Austria. Otherwise leave the fields blank.

Important: once you have entered the school postcode (PLZ), you can select the address from the drop-drown options.

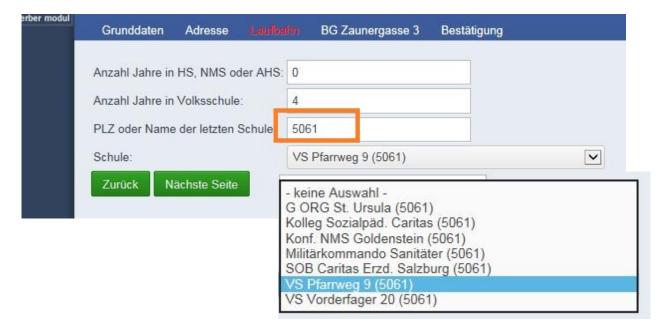

On the next page, you have the opportunity to indicate whether you child would prefer a technicalor textiles-based Design and Technology course.

You can also indicate a second or third school preference here. If not, leave it blank.

If your child already has siblings at SALIS, enter the number in the field.

If required, you can enter the number of days on which you would like afternoon care in the field Nachmittagsbetreuung (this is not yet a fixed registration). Attention: This service is not free of charge.

## Schulform 1 is 1010

In case a different school is your first preference, enter "nein" in the field SCHULDATEN Erstwahl.

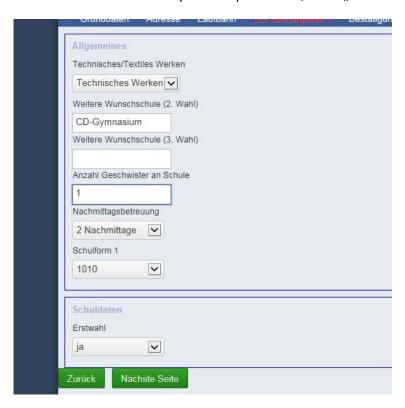

Before saving, please complete the captcha. Enter the symbols that are crossed out into the field.

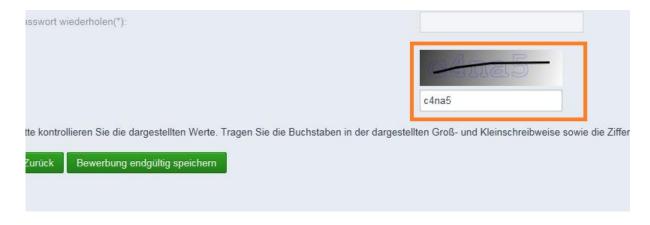